## **Modulfenster Bild editieren 2D**

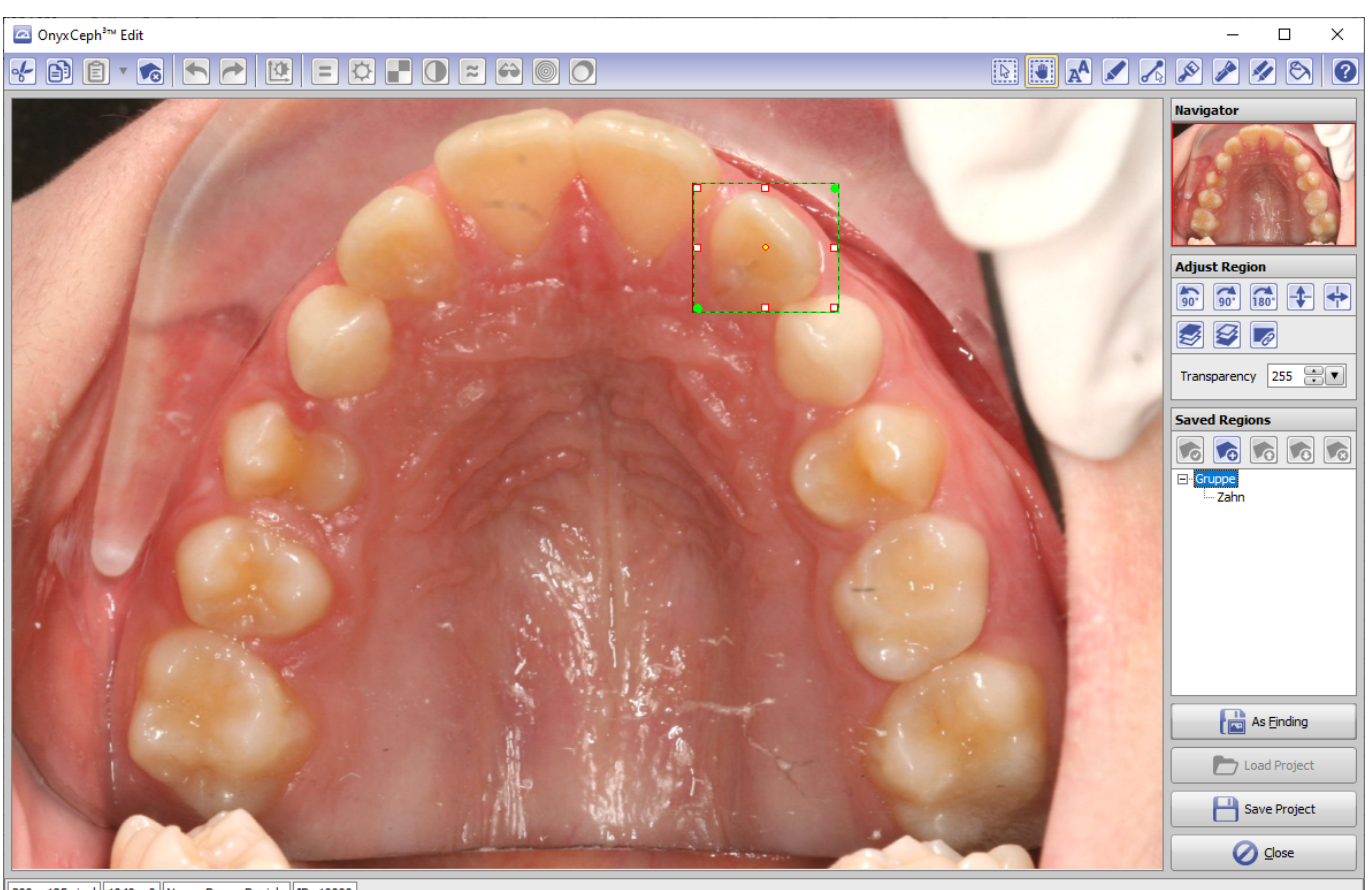

<sup>209</sup> x 185 pixel 1040 x 0 Name: Demo, Daniela D: 10000

From: <https://www.onyxwiki.net/> - **[OnyxCeph³™ Wiki]**

Permanent link: **[https://www.onyxwiki.net/doku.php?id=scs\\_editimage2d](https://www.onyxwiki.net/doku.php?id=scs_editimage2d)**

Last update: **2015/12/28 15:25**

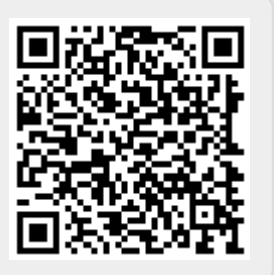